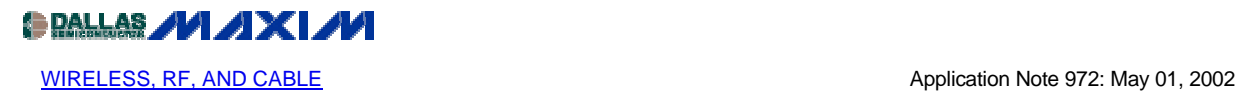

## **CATV Minimum Loss Pad for 75-ohm Measurements**

*CATV systems based on 75-ohm transmission lines are measured with 50-ohm test equipment. This article derives the equations relating pad networks that allow proper voltage and power measurement. A sample is given which computes the resistors needed in a 75 ohm to 50-ohm pad. The power loss from this pad is 5.72dB.*

Additional Information: Wireless Product [Line Page](http://www.maxim-ic.com/Wireless.cfm)

Quick View Data [Sheet for the MAX2102/MAX2105](http://www.maxim-ic.com/quick_view2.cfm?qv_pk=1758) **Ouick View Data [Sheet for the MAX2104](http://www.maxim-ic.com/quick_view2.cfm?qv_pk=2524) Ouick View Data [Sheet for the MAX2106](http://www.maxim-ic.com/quick_view2.cfm?qv_pk=3223)** Quick View Data [Sheet for the MAX2108](http://www.maxim-ic.com/quick_view2.cfm?qv_pk=2001) Quick View Data [Sheet for the MAX2114](http://www.maxim-ic.com/quick_view2.cfm?qv_pk=2509) **Ouick View Data [Sheet for the MAX2130](http://www.maxim-ic.com/quick_view2.cfm?qv_pk=2386)** Quick View Data [Sheet for the MAX3507](http://www.maxim-ic.com/quick_view2.cfm?qv_pk=3056) Quick View Data [Sheet for the MAX3509](http://www.maxim-ic.com/quick_view2.cfm?qv_pk=2247) Quick View Data [Sheet for the MAX3510](http://www.maxim-ic.com/quick_view2.cfm?qv_pk=1921) Quick View Data [Sheet for the MAX3514/MAX3516/MAX3517](http://www.maxim-ic.com/quick_view2.cfm?qv_pk=2391) **Applications Technical Support** 

### **Scope**

Maxim has pioneered the development of a family of fully-integrated satellite DBS tuner ICs, and cable upstream amplifiers. These tuner inputs come from a  $75\Omega$  IF cable from the head-end LNB, operating over a band range of 950 to 2150MHz. The upstream amplifier ICs operate in a range of 5 to 42MHz, connecting through a balun to the 75 $\Omega$  CATV cable infrastructure. These type of products require wideband port connections and measurements in a  $75\Omega$  environment. RF laboratory equipment offers a  $50\Omega$  measurement environment, so it is useful and necessary to provide an inexpensive conversion to between 50 and  $75\Omega$  ports.

### **Introduction**

Minimum loss pads (MLPs) are used quite frequently in CATV measurement systems. When working with MLPs it is imperative to know whether voltage or power loss is being measured. For a minimum loss pad the power loss is different than the voltage loss, due to the impedance transformation ratio.

### **Minimum Loss Pad Calculation**

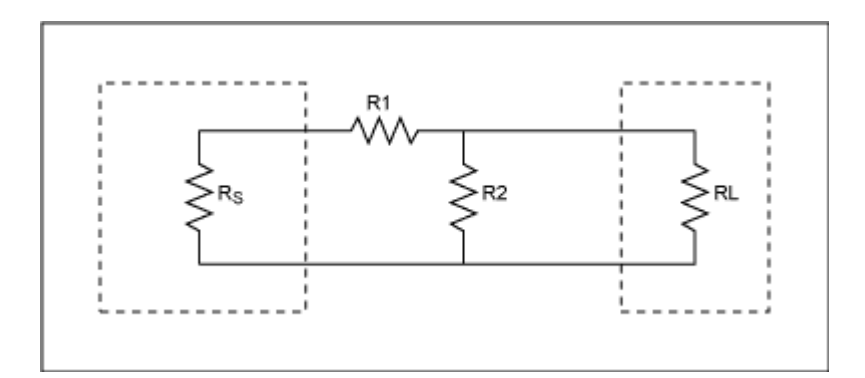

*Figure 1. Minimum loss pad*

Figure 1 shows an MLP with source and load impedances of Rs and RL. An L-section pad is used to pad the high-impedance Rs to the low-impedance RL.

The following equations (EQN1,2,3) characterize the MLP of Figure1 $^{[1]}$ .

Assume Rs>RL

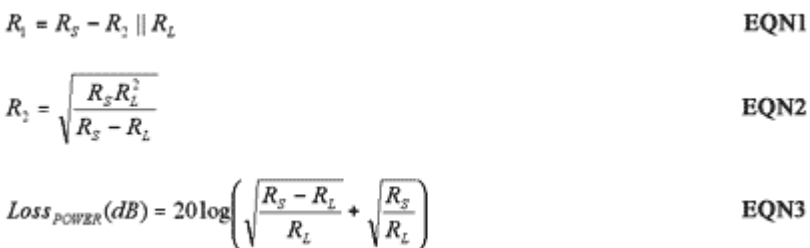

### **Voltage Loss**

In CATV systems the power is measured in  $dBmV^{[2]}$  and the concern is with voltage loss.

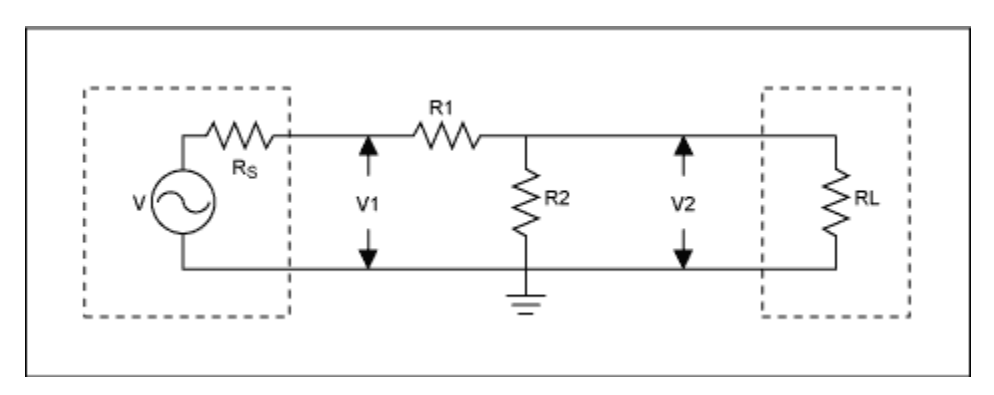

*Figure 2. Minimum loss pad*

By inspection of Figure 2

$$
V_2 = V_1 \left( \frac{(R_2 \parallel R_L)}{R_1 + (R_2 \parallel R_L)} \right)
$$
 EQN4

$$
\frac{V_2}{V_1} = \left(\frac{\left(R_2 \parallel R_L\right)}{R_1 + \left(R_2 \parallel R_L\right)}\right)
$$
 EQN5

$$
Loss_{VOLTAGS}(dB) = 20Log\left(\frac{(R_2 \parallel R_L)}{R_1 + (R_2 \parallel R_L)}\right)
$$
EQNG

Substituting EQN2 into EQN6 yield EQN6.1, which is in terms of Rs and RL.

$$
Loss_{\text{VOLIAGS}}(dB) = 20 Log \left( \frac{\left( \sqrt{\frac{R_s R_L^2}{R_s - R_L}} || R_L \right)}{R_s} \right) \qquad \qquad \text{EQN6.1}
$$

## **Power Loss**

Power loss will be shown to consist of voltage loss plus and impedance ratio term. Power loss will be calculated as the ratio of power delivered to power available [3][4]. Power available is the power available to a perfectly matched load (see Figure 3).

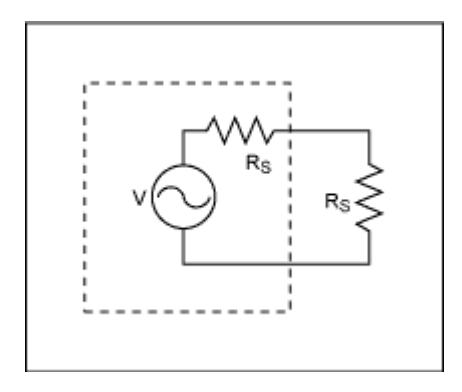

*Figure 3. Power available*

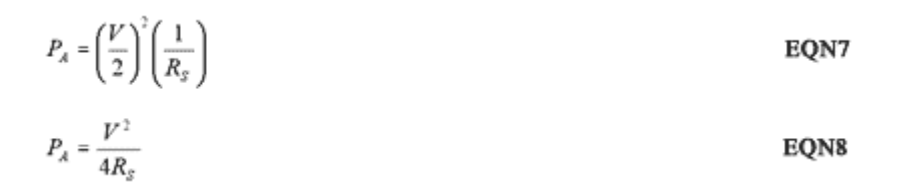

By inspection of Figure 2, power is delivered to the load by

$$
P_D = \frac{V_2^2}{R_L}
$$

$$
V_2 = V \left( \frac{(R_2 \parallel R_L)}{(R_2 \parallel R_L) + R_s + R_1} \right)
$$
 EQN10

# Substituting EQN10 into EQN9

$$
P_D = V^2 \left( \frac{(R_2 \parallel R_L)^2}{((R_2 \parallel R_L) + R_s + R_1)^2} \right) \frac{1}{R_L}
$$
 EQN11

$$
Loss_{\text{POWER}}(dB) = 10Log\left(\frac{P_D}{P_A}\right)
$$

$$
Loss_{\text{POWER}}(dB) = 10Log \left[ \left( \frac{4R_s}{R_L} \right) \left( \frac{R_1 \parallel R_L}{R_2 \parallel R_L + R_s + R_1} \right)^2 \right] \qquad \qquad \text{EQN13}
$$

$$
Loss_{\text{POWER}}(dB) = 10Log \left[ \left( \frac{R_s}{R_L} \right) \left( \frac{2(R_1 \parallel R_L)}{R_1 \parallel R_L + R_s + R_1} \right)^2 \right] \qquad \qquad \text{EQN14}
$$

$$
Loss_{\text{POWER}}(dB) = 10Log\left(\frac{R_s}{R_L}\right) + 20Log\left(\frac{2(R_2 \parallel R_L)}{R_2 \parallel R_L + R_1 + R_s}\right)
$$
 EQN15

# Inspection of Figure 2 for a perfectly matched MLP

$$
R_{s} = R_{1} + R_{2} \parallel R_{L}
$$
 EQNI6

# Substituting EQN16 into EQN15

$$
Loss_{\text{POWBR}}(dB) = 10Log\left(\frac{R_s}{R_L}\right) + 20Log\left(\frac{2(R_2 \parallel R_L)}{2(R_2 \parallel R_L + R_1)}\right)
$$
EQNI7

$$
Loss_{\text{POWER}}(dB) = 10Log\left(\frac{R_s}{R_L}\right) + 20Log\left(\frac{\left(R_1 \parallel R_L\right)}{\left(R_2 \parallel R_L + R_1\right)}\right)
$$
 EQN18

Substituting EQN2 into EQN18 to solve in term of Rs and RL.

$$
Loss_{PGWBR}(dB) = 10Log\left(\frac{R_s}{R_L}\right) + 20Log\left(\frac{\sqrt{\frac{R_s R_L^2}{R_s - R_L}} \parallel R_L}{(R_s)}\right)
$$
 EQN18.1

# **75-ohm/50-ohm MLP Example**

To find the resistor values for a  $75\Omega$  to  $50\Omega$  MLP, use EON1,2,3.

$$
R_s = 75
$$
 EQN19  

$$
R_t = 50
$$
 EQN20

Confirm  $Rs > RL$ 

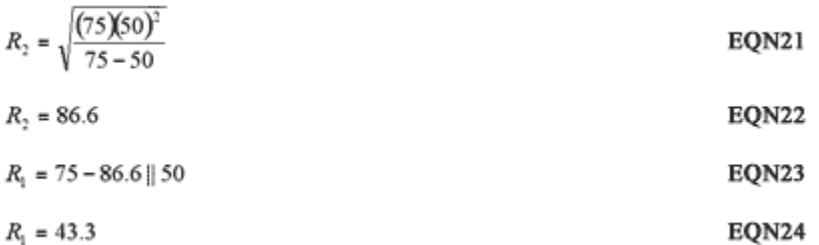

Using EQN18 the power loss can be calculated.

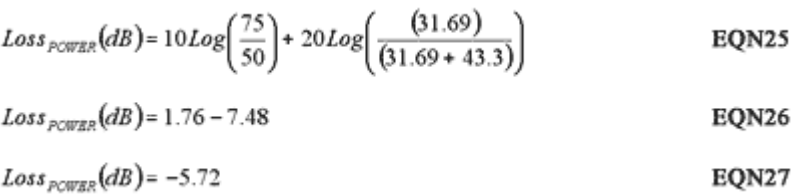

Power loss for a MLP would be used when working with dBm's, for example. The dBm is a decibel unit that is related to power. In CATV, however, dBmV is typically used, which is a decibel relative to  $1 \text{mV}$ <sup>[2]</sup>. In this case, we would use voltage loss. Substituting the values for the  $75/50\Omega$  MLP into EQN6.

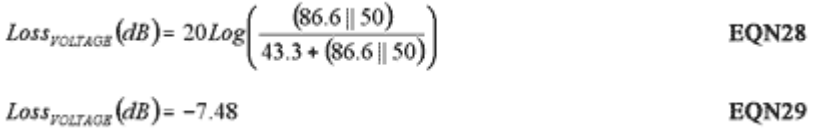

### **Conclusion**

The power loss of an MLP is equal to the voltage loss plus the log of the impedance ratio, as shown in EQN18. By inspection of EQN18 and EQN6, the voltage loss is equal to the power loss when the source impedance is equal to the load impedance.

Use voltage loss when measuring dBmV, dBuV, dBV or any voltage related measurement. Use power loss when measuring with dBm or any power measurement.

### **References**

[1] Bruno O. Weinschel, *Reference Data for Engineers: Radio, Electronics, Computer, and Communications*, Seventh Edition, Chapter 11.

- [2] Maxim Application Note, *[CATV dBm, dBmV, and dBuV Conversions](http://www.maxim-ic.com/appnotes.cfm?appnote_number=808)* .
- [3] Ziemer, Tranter, *Principles of Communications*, Third Edition, Appendix A, p.759-760.
- [4] Krauss, Bostian, Raab, *Solid State Radio Engineering*, Chapters 2.

### **MORE INFORMATION**

- MAX2102: [QuickView](http://www.maxim-ic.com/quick_view2.cfm/qv_pk/1758/ln/en) -- [Full \(PDF\) Data Sheet \(160k\)](http://pdfserv.maxim-ic.com/arpdf/MAX2102-MAX2105.pdf) -- [Free Sample](http://www.maxim-ic.com/samplescart.cfm?Action=Add&PartNo=MAX2102)
- MAX2104: [QuickView](http://www.maxim-ic.com/quick_view2.cfm/qv_pk/2524/ln/en) -- [Full \(PDF\) Data Sheet \(160k\)](http://pdfserv.maxim-ic.com/arpdf/MAX2104.pdf) -- [Free Sample](http://www.maxim-ic.com/samplescart.cfm?Action=Add&PartNo=MAX2104)
- MAX2106: [QuickView](http://www.maxim-ic.com/quick_view2.cfm/qv_pk/3223/ln/en) -- [Full \(PDF\) Data Sheet \(192k\)](http://pdfserv.maxim-ic.com/arpdf/MAX2106.pdf) -- [Free Sample](http://www.maxim-ic.com/samplescart.cfm?Action=Add&PartNo=MAX2106)
- MAX2108: [QuickView](http://www.maxim-ic.com/quick_view2.cfm/qv_pk/2001/ln/en) -- [Full \(PDF\) Data Sheet \(168k\)](http://pdfserv.maxim-ic.com/arpdf/MAX2108.pdf) -- [Free Sample](http://www.maxim-ic.com/samplescart.cfm?Action=Add&PartNo=MAX2108)
- MAX2114: [QuickView](http://www.maxim-ic.com/quick_view2.cfm/qv_pk/2509/ln/en) -- [Full \(PDF\) Data Sheet \(120k\)](http://pdfserv.maxim-ic.com/arpdf/MAX2114.pdf) -- [Free Sample](http://www.maxim-ic.com/samplescart.cfm?Action=Add&PartNo=MAX2114)
- MAX2130: [QuickView](http://www.maxim-ic.com/quick_view2.cfm/qv_pk/2386/ln/en) -- [Full \(PDF\) Data Sheet \(224k\)](http://pdfserv.maxim-ic.com/arpdf/MAX2130.pdf) -- [Free Sample](http://www.maxim-ic.com/samplescart.cfm?Action=Add&PartNo=MAX2130)
- MAX3503: [QuickView](http://www.maxim-ic.com/quick_view2.cfm/qv_pk/3343/ln/en) -- [Full \(PDF\) Data Sheet \(408k\)](http://pdfserv.maxim-ic.com/arpdf/MAX3503.pdf) -- [Free Sample](http://www.maxim-ic.com/samplescart.cfm?Action=Add&PartNo=MAX3503)
- MAX3507: [QuickView](http://www.maxim-ic.com/quick_view2.cfm/qv_pk/3056/ln/en) -- [Full \(PDF\) Data Sheet \(368k\)](http://pdfserv.maxim-ic.com/arpdf/MAX3507.pdf) -- [Free Sample](http://www.maxim-ic.com/samplescart.cfm?Action=Add&PartNo=MAX3507)
- MAX3509: [QuickView](http://www.maxim-ic.com/quick_view2.cfm/qv_pk/2247/ln/en) -- [Full \(PDF\) Data Sheet \(232k\) -](http://pdfserv.maxim-ic.com/arpdf/MAX3509.pdf) [Free Sample](http://www.maxim-ic.com/samplescart.cfm?Action=Add&PartNo=MAX3509)
- MAX3510: [QuickView](http://www.maxim-ic.com/quick_view2.cfm/qv_pk/1921/ln/en) -- [Full \(PDF\) Data Sheet \(152k\)](http://pdfserv.maxim-ic.com/arpdf/MAX3510.pdf) -- [Free Sample](http://www.maxim-ic.com/samplescart.cfm?Action=Add&PartNo=MAX3510)
- MAX3514: [QuickView](http://www.maxim-ic.com/quick_view2.cfm/qv_pk/2391/ln/en) -- [Full \(PDF\) Data Sheet \(544k\)](http://pdfserv.maxim-ic.com/arpdf/MAX3514-MAX3517.pdf) -- [Free Sample](http://www.maxim-ic.com/samplescart.cfm?Action=Add&PartNo=MAX3514)
- MAX3516: [QuickView](http://www.maxim-ic.com/quick_view2.cfm/qv_pk/2391/ln/en) -- [Full \(PDF\) Data Sheet \(544k\)](http://pdfserv.maxim-ic.com/arpdf/MAX3514-MAX3517.pdf) -- [Free Sample](http://www.maxim-ic.com/samplescart.cfm?Action=Add&PartNo=MAX3516)